Sheet1

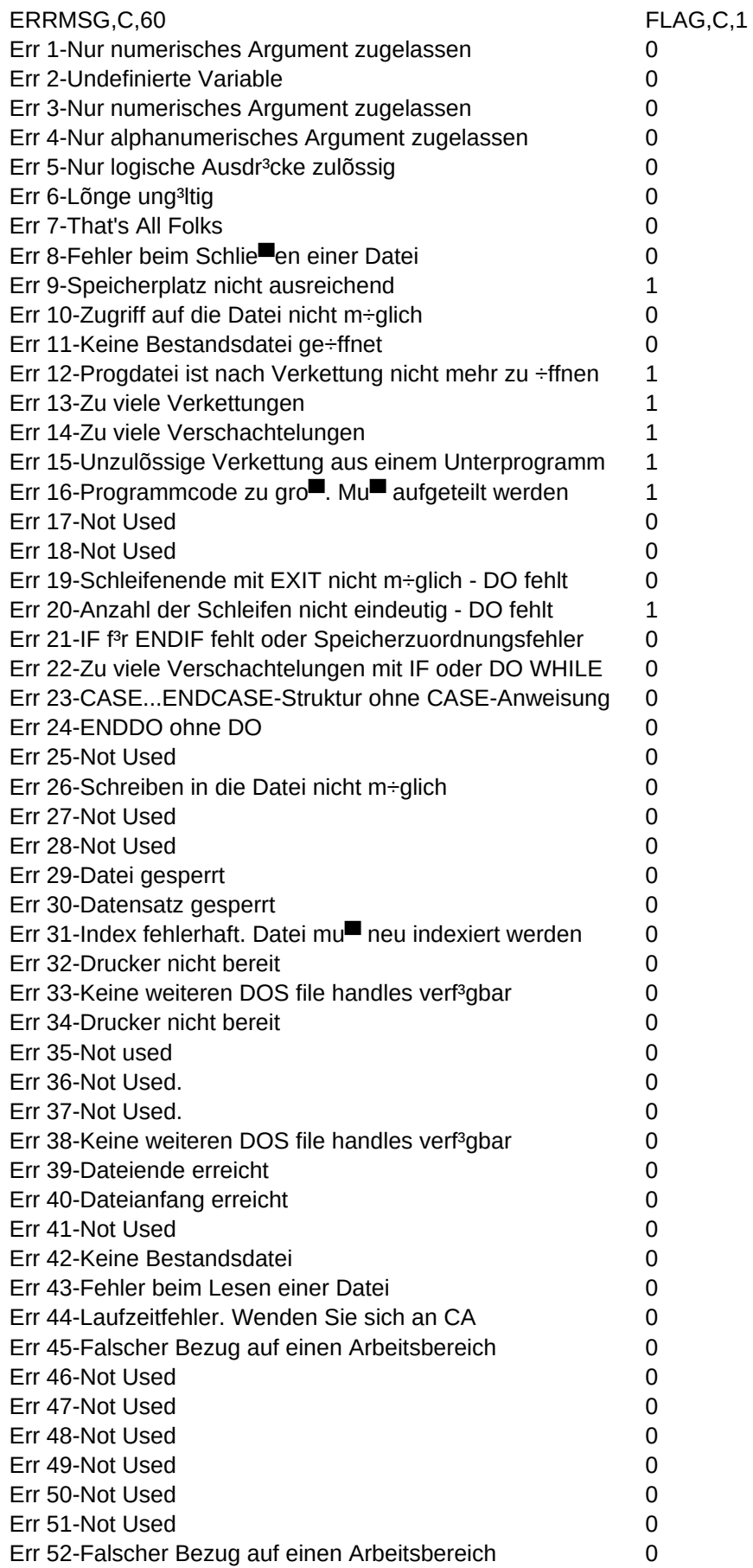

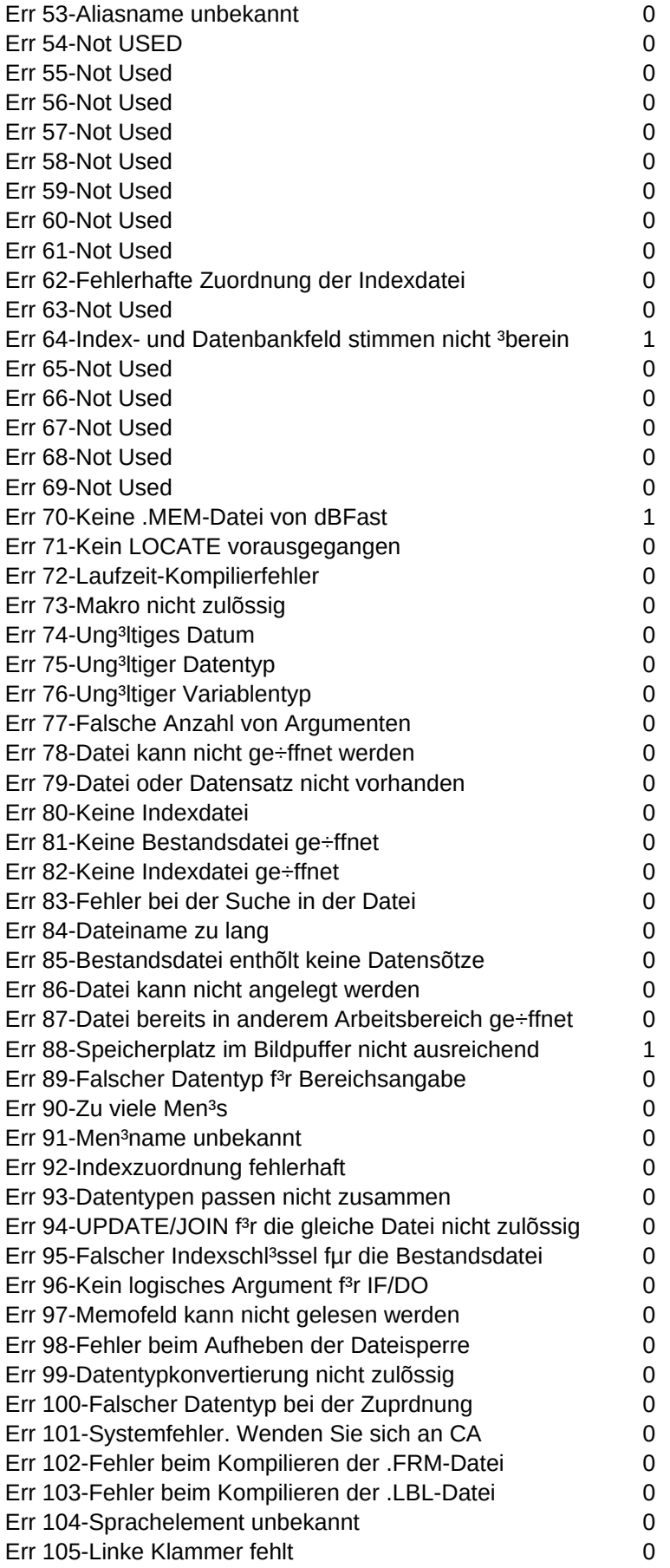

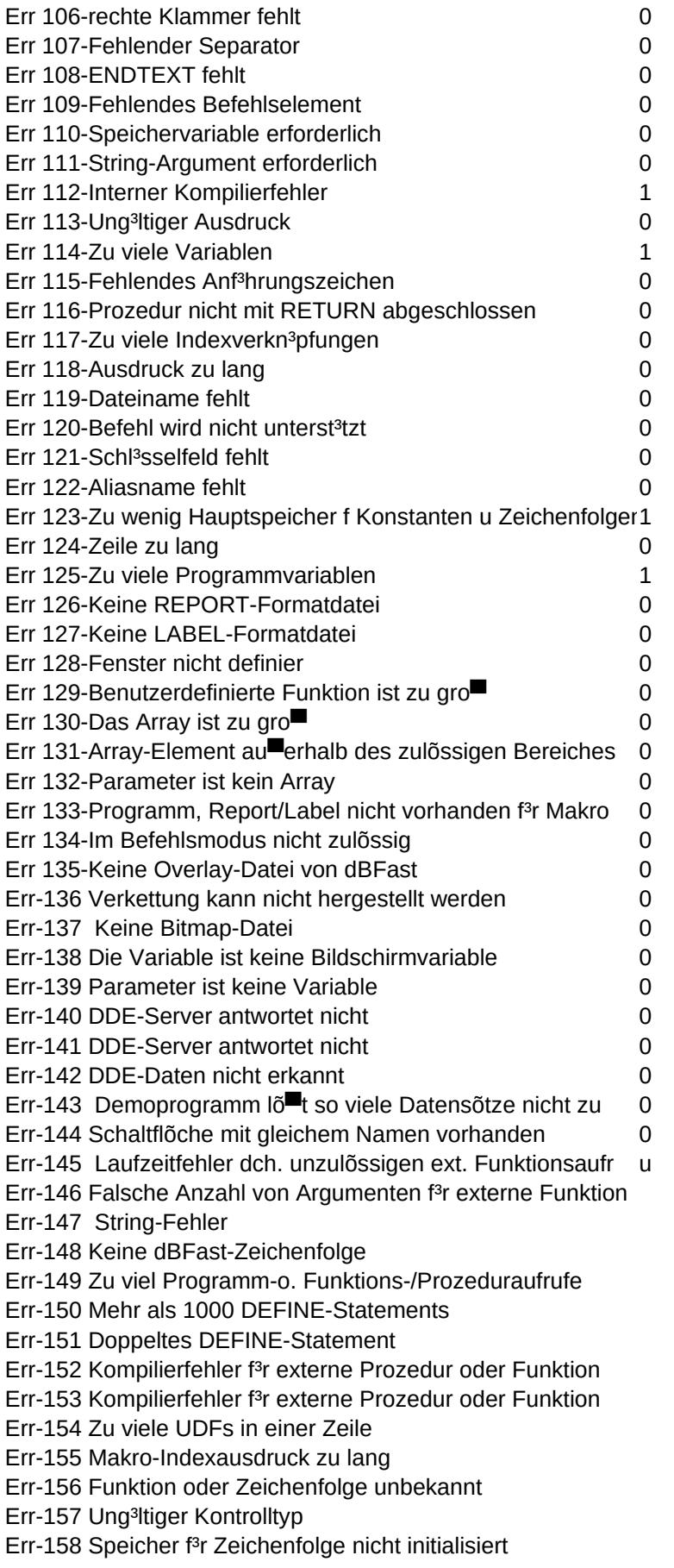

## Sheet1

Err-159 GET-Feld noch aktiv Err-160 Unzulõssiger Dateibezug mit FREAD() o. interner Fehle Err-161 Der erste Datensatz war bei Aufruf von OPEN gesperrt Err-162 Interne od. externe Sperrtabelle voll (max. 50) Err-163 SHARE.EXE nicht geladen Err-164 NetBIOS nicht geladen Err-165 Kein Netzwerk nicht erkannt Err-166 Requires a memory variable. Err-167 Duplicated parameter statement Err-168 Printer Error Err-169 Mouse Required for this operation Err-170 Error Create a control window, Low memory? Err-171 Illegal control ID, must be between 1 and 1200. Err-172 Function requires a rectangle as an argument. Err-173 Referenced object could not be found. Err-174 Illegal action on this object type. Err-175 Expected an image argument to function. Err-176 Duplicate label for a JUMP command. Err-177 Duplicate Keyword in #DEFINE Err-178 Variable Error Err-179 The supplied number is too large. Err-180 Divide By Zero Err-181 Illegal data type for array. Err-182 DFP Cute!!!!!